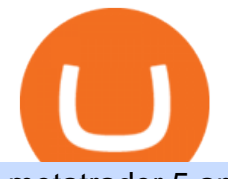

metatrader 5 android how to calculate coinbase td ameritrade scanner set up how to send money on coint

https://forex4live.com/wp-content/uploads/2019/11/forex-trading-signals-40.jpg||Time Saving Ideas for MetaTrader 4 (MT4) | Forex Signals ...|||4638 x 3091 https://i.pinimg.com/originals/10/ff/2b/10ff2b0c0fb180d551ca7efbdb9ae75d.png|||How To Buy Crypto In Binance Using Credit Card - DINCOG|||1080 x 1920 MetaTrader 4 Platform for Forex Trading and Technical Analysis https://daytradingz.com/wp-content/uploads/2019/03/low-float-penny-stock-scan.png|||How To Scan For Low Float Stocks On Thinkorswim Best Exit ...|||1352 x 856 https://s3.cointelegraph.com/storage/uploads/view/954075749e1d27cfd0f4a69cf26278be.jpg|||Exchange KuCoin Enables Credit Card Purchases of Crypto|||1450 x 966 https://blockonomi-9fcd.kxcdn.com/wp-content/uploads/2021/01/gemini-card.jpg|||What Is A Crypto Credit Card? : Crypto Com Review 2021 ...|||1400 x 933 Trading Signals and Social Trading in MetaTrader 4 https://www.bitgear.com.au/wp-content/uploads/2020/01/Top-banner\_2.png||Best Crypto Credit Card Australia / The Top 7 Crypto Debit ...|||2500 x 1630

Stock Trading Software - Real-time Algorithmic Trading

Features: Upload photos, videos, documents and other files from your Android device. Access all the content you have stored in Amazon Drive, no matter what device it came from. Preview photos, videos, PDF, text and Word documents. Create folders and move files between them. Search for, rename and delete files and folders.

https://cdn.stockbrokers.com/uploads/e5n3qru/TD-Ameritrade-FX-thinkorswim-desktop-FX-Trader.png|||Fore x Trading Using Thinkorswim | Fibonacci Forex Robot V ...|||1605 x 1073

https://insidebitcoins.com/wp-content/uploads/2020/04/Matrixport-allows-for-Crypto-Purchases-Via-Credit-C ards.jpeg|||Matrixport allows for Crypto Purchases Via Credit Cards|||1600 x 836

Find My Device makes it easy to locate, ring, or wipe your device from the web.

https://tickertapecdn.tdameritrade.com/assets/images/pages/md/thinkorswim-mobile-new-features-tt200727\_f 2\_r.jpg|||thinkorswim® Mobile: Know Your Tools- Ticker Tape|||2688 x 1540

https://lh6.googleusercontent.com/431mMm5-sMRpDybnpKON\_lZ2VF9IH2dj46fALsJ1cBLbzLdWoXmDr9 tyIbpKyj\_mM-tW2b1shNMxUX4964lnW8wuki7m7LAov8kfwuYom-e0qsHv2H5nFHzz6H9dw7hbxGnLNb FY|||Buy Crypto With Credit Card Canada : Mycelium Buy Bitcoin ...|||1600 x 901

https://princeoftravel.com/wp-content/uploads/2021/01/Crypto-visa-banner.jpg|||Crypto.com Visa Card Now Available in Canada | Prince of ...|||1920 x 1280

https://blog.thetrader.top/wp-content/uploads/2020/09/TOS-EN-kotirovki-bez-zaderzhki-copy.jpg|||How to download TOS without quotes delays | THINKORSWIM FREE|||1920 x 1280

How to Create a Pre-Market Scanner on Thinkorswim (TD Ameritrade)

http://walletmonkey.io/wp-content/uploads/2021/07/blockficreditcard.png|||Blockfi Crypto Credit Card - Wallet Monkey|||1652 x 1400

Unlike other apps, eToro allows you to easily create a diversified crypto portfolio with no hidden costs. BUY CRYPTO WITH CONFIDENCE eToro is one of the few fully regulated crypto service.

TD Ameritrade has one of the best platforms out there for day traders, but it can sometimes be very overwhelming for beginners looking to trade in the stock .

https://www.crowdfundinsider.com/wp-content/uploads/2021/04/Gemini-scaled.jpeg|||Gemini's Crypto Credit Card Set to Launch in Summer 2021|||2048 x 2048

https://www.brokerage-review.com/images/1/ib/ib-trader-workstation.png|||Interactive Brokers vs TD Ameritrade (2021)|||2558 x 1385

http://carabisnisforex.com/bisnisforex/cara-menginstall-metatrader-di-android-4.png|||Panduan Install Aplikasi

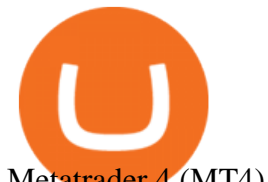

Metatrader 4 (MT4) Pada HP ...|||1440 x 2560

eToro Money - Apps on Google Play https://i0.wp.com/cdnssl.ubergizmo.com/wp-content/uploads/2017/07/stock-data-glitch.jpg|||The 41+ Hidden Facts of Amd Stock Price Today Per Share ...|||1200 x 943 https://cryptofoyer.com/images/cryptocard/blockcardhome.jpg|||Best Crypto Credit Card Uk / Buy Crypto in Africa with Any ...|||1799 x 903

How To Setup a Free Pre-Market Scanner With TD Ameritrade

Forex Signal Indicators MT4 - Free Download from Store

Step 1: Scan the Universe. Take a look at Stock Hacker on the Scan tab of the TD Ameritrade thinkorswim trading platform (see figure 1). Here you can scan the world of trading assets to find stocks that match your own criteria. And with a wide variety of stock analysis filters at your disposal, you can immediately pull up a list of stocks that .

Can You Buy Cryptocurrency With a Credit Card? Here's What to.

As an alternative, you can manually calculate your gains/losses. This requires that you have tax cost-basis information for the crypto you sold, converted, or sent on Coinbasesee our 2020 Tax Guide for more information. Manually preparing your gains and losses data . Here are the recommended steps on how to manually calculate your gains/losses.

https://i1.wp.com/stocktraderjack.com/wp-content/uploads/2020/12/final-name-make-a-watchlist-penny-stock s-price-under-5-dollars-think-or-swim-timothy-syks-add-watchlist-custom-screener-webull-how-to-find-stock s-scanners-penny-stocks.png?w=1481&amp:ssl=1||How to Set Up Stock Scanners in 3 Easy Steps on Webull ...|||1481 x 1008

https://i.pinimg.com/originals/2b/4a/02/2b4a02bfec9cc1c22c545118946ca930.jpg|||Does Td Ameritrade Have A Stock Screener - STOCKOC|||1906 x 976

How to Deposit Money From Bank Account to Coinbase. 1. Go to Coinbase.com and click on Buy / Sell. The first step is to go to Coinbase.com and log in to your account. You can also use the Coinbase . 2. Add your bank account. 3. Click on Continue. 4. Select your bank account. 5. Log in to your .

15 Best Forex Signals Tested and Reviewed (2022)

https://res.cloudinary.com/value-penguin/image/upload/c\_fit,dpr\_1.0,f\_auto,h\_1600,q\_auto,w\_1600/v1440001 887/u5l5o52t5wgzoiv5yk6s.png|||Can't Buy Crypto With Credit Card / Buy Crypto with Credit ...||1600 x 1006

How Do You Find Potential Opportunities in a Huge Market? Scan It

https://coindoo.com/wp-content/uploads/2019/02/2.jpg||How to Withdraw from Coinbase to PayPal -Coindoo|||1245 x 786

Users are allowed to purchase crypto using a Visa or Mastercard credit card, but U.S. cardholders are subject to a 2.99% commission fee with a minimum purchase of \$20.

https://cryptocurrencyfare.com/wp-content/uploads/2020/10/COINBASECARD\_PR\_IMAGERY\_190403\_01 19.0.jpg|||Coinbase Launches Its Cryptocurrency Visa debit Card In ...|||1400 x 933

https://tickertapecdn.tdameritrade.com/assets/images/pages/lg/2015\_01\_23\_thinkmoney\_shutup\_chart2.jpg|||S hort Strategy Primer: Shut Up and Sell- Ticker Tape|||1200 x 803

MetaTrader 5 APK. Download MetaTrader 5 on your Android OS powered smartphone or tablet and trade financial instruments currencies, futures, options and stocks. Trading Forex, stocks and futures anywhere in the world. 2 trading systems: traditional netting system and the hedging option system.

https://uploads.toptal.io/blog/image/125125/toptal-blog-image-1515640454078-147407b4b096e7a4a678a9d00 66ac379.png|||Investing in Cryptocurrencies: The Ultimate Guide ...|||2500 x 1355

eToro: Trading Social. Ouvrez votre compte gratuitement et sans commission dès aujourd'hui et bénéficiez de zéro commission lorsque vous investissez dans les principales actions des grandes bourses

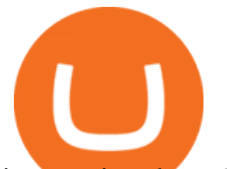

internationales. eToro vous permet d' investir dans des actions avec 0% de commission pour que vous puissiez élaborer votre portefeuille d .

If you are a resident of Australia and would like to apply, please download and fill out eToros Self-Managed Superfund Application Form, and then send it to us in a ticket via our Customer Service Center. We also require the documents below for an SMSF application, and we reserve the right to request additional documents. For the Trust

MQL5 is one of the main Forex MT4 resources available. Their marketplace specializes in Forex signals, expert advisors, indicators and much more, but today our focus is on the signals. In this area, they have a much different approach than most commercial providers, because they allow anyone with Forex trading experience to provide signals.

http://1.bp.blogspot.com/-fiJ1l-CM8co/UZTGYwhU48I/AAAAAAAABHM/fCxTgtKXzpI/s1600/harmonic+ confirm+signal.png|||How to Avoid Failed (Invalidated) Harmonic Pattern | Forex ...|||1280 x 945

https://i.guim.co.uk/img/media/9d09672e0bc57dcc010143976a1cb0517ca9f85b/0\_349\_2835\_1701/master/28 35.jpg?width=1200&height=900&quality=85&auto=format&fit=crop&s=4dd512eaf 328be0dae49a9a5ea94313a|||How Much Have You Invested In Bitcoin? - Coinbase Schwab ...|||1200 x 900 https://www.newsbtc.com/wp-content/uploads/2018/04/image-1.jpg|||Betrium ICO SOON 20% One Day

Bonus, 4 Demos Released ...|||1500 x 815

https://image.jimcdn.com/app/cms/image/transf/none/path/s2e2ea4a9b3965dd1/image/i652cf5ce900c4f48/ver sion/1357310625/image.gif|||Leledec non repaint, Lelede and Tarzan indicator - Forex ...|||1274 x 778

https://tickertapecdn.tdameritrade.com/assets/images/pages/md/scan-universe-of-stocks-tt200304\_f3r1.jpg|||H ow to Find Stocks: Scanning the Universe of Stocks i ...|||1853 x 922

https://static.seekingalpha.com/uploads/2019/10/7/42116756-15704989004888525\_origin.png|||Will Market Makers Going To Drive Marijuana Stocks Down Td ...|||1163 x 866

Can I Buy Crypto With a Credit Card? - NerdWallet

https://s3.tradingview.com/a/aumxpwSw\_big.png|||BTC Elliott Wave for COINBASE:BTCUSD by BTCookieMonster ...|||1808 x 975

How to Create a Pre-Market Scanner on Thinkorswim (TD Ameritrade)Thinkorswim is a very easy and beginner trading platform for day trading. The most popular i.

https://viptest.9to5mac.com/wp-content/uploads/sites/6/2017/10/2270-2.jpg?quality=82&strip=all& w=1600|||Can You Day Trade Crypto On Td Ameritrade - What Is TD ...|||1600 x 899

How do I work out how much  $I\&\#39$ ; ve made on coinbase. This. You can generate reports from all of the exchanges, but you need to start with your own record keeping system. Date of purchase, coin or security bought, price per coin, total price. Then when you sell, you need to determine whether you used average purchase price, first in first out, or .

Depositing from a U.S. Bank Account (ACH) Open the trading view at pro.coinbase.com/trade. On the left-hand column under Wallet Balance, select Deposit. In the Currency Type field, select USD. Select the Bank Account tab. If you have verified your bank account, it should be listed here under From. .

https://tickertapecdn.tdameritrade.com/assets/images/pages/lg/sizzle-index-basics-tt191106\_f1rr.jpg|||Screenin g Stocks with the Sizzle Index: Understanding ...|||1570 x 771

Forex signals and copy trading - MetaTrader 4

https://cdn.shortpixel.ai/client/q\_glossy,ret\_img,w\_540,h\_284/https://www.newsbtc.com/wp-content/uploads/ 2018/02/creditcards-1.jpg|||Visa and Mastercard Made Buying Cryptocurrency More Expensive|||1520 x 799 Coinbase Global, Inc. (COIN) Stock Price, News, Quote .

Coinbase Global, Inc. (COIN) Stock Historical Prices & amp; Data .

http://tradingmt4.com/blog/wp-content/uploads/2015/03/2015-01-23\_06-59-24.png|||UOP Binary Indicator Trading MT4|||2360 x 1145

Company profile page for Coinbase Inc including stock price, company news, press releases, executives, board members, and contact information

Screener: Stocks. Screeners can help you find securities that match your trading goals. Create and save custom

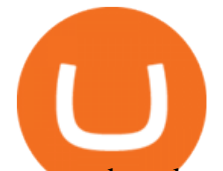

screens based on your trade ideas, or choose a predefined screen to help you get started. Note, Screener results may not include real-time price information and should not be used to determine purchase or sale prices for a securities .

https://cdn.stockbrokers.com/uploads/edpq4e4/TD-Ameritrade-thinkorswim-desktop-social-network.png|||Free Binary Options Trading Indicators Thinkscript Editor ...|||1611 x 1049

Open the Coinbase Wallet app on your chosen device. Select Send. Type the amount that you intend to transfer. Choose and select the appropriate crypto currency and click Next. A prompt will appear asking you to enter the address where you intend to send the fund. Click Coinbase.

How To Transfer Funds To Coinbase Using Bank Wire And Bank .

Coinbase Inc - Company Profile and News - Bloomberg Markets

https://i.redd.it/ejg2xg2su3m71.png|||TD AMERITRADE FORCIBLY SOLD 40,000 SHARES OF MY CLOV ...|||1948 x 844

Downloadable eToro platform - eToro

Signal Indicators for MT4 - Download Free

https://coin-ratgeber.de/wp-content/uploads/2021/04/bnb-coin-chart.png|||Coinbase Stock Today : Coinbase Share Price How Did The ...|||1200 x 800

https://cryptonewspipe.com/wp-content/uploads/2021/12/reddit.jpg||Reddit is becoming a public company and gauges NFT ...|||1123 x 794

https://s21870.pcdn.co/wp-content/uploads/2014/02/FundersClub-14-3.jpg|||Exclusive: FundersClub Reports Unrealized Net IRR of 41.2% ...|||3500 x 2333

How do I work out how much  $I\&\#39$ ; ve made on coinbase. : CoinBase

Coinbase Fees & amp; Expenses Calculator Minafi

FURTHER NOTES The best odds to make profit are to trade the London and/or NY sessions. Trading the session opens can be profitable. Generally it may vary 15 minutes either before the open or after the open, however nothing is certain in the Forex and the good swings can come at odd times.

https://s3.tradingview.com/a/an7doa5x\_big.png|||LTC 2017 Fractal for COINBASE:LTCUSD by cryptokaleo ...|||1814 x 849

https://gc-trading.fr/wp-content/uploads/img/binance.png||Bitcoin (BTV) va-t-il atteindre 100 000 \$ ? Ambitieux mais ...|||2000 x 2000

The Swinger Forex System - Forex Strategies - Forex Resources .

https://static.seekingalpha.com/uploads/2015/12/16/saupload\_TT15\_12\_15\_F1-thinkorswim-stock-hacker.jpg| ||Will Bank Stocks Get Extra Juice From A Fed Rate Hike ...|||1531 x 999

Enter the crypto address, phone number, or email address of the person you would like to send the crypto to. Leave a note (optional). Select Pay with and choose the asset to send the funds from. Select Continue to review the details. Select Send now. Note: All sends to crypto addresses are irreversible. Coinbase mobile app. Tap or Pay. Tap Send.

Visit CoinTracker' scryptocurrency ROI calculator. Select Continue with Coinbase (follow instruction to grant read-only permission to your transaction history) 3. Wait ~30 seconds for the calculation to complete and reload the page: Let us know what you think on Twitter @CoinTracker. Learn more about cryptocurrency return.

How to Calculate Coinbase Cost Basis. Take the invested amount in a crypto coin, add the fee and divide by the number of coins that you have, in other words (Purchase Price + Fees) / Quantity. This will give you the average price of what you paid for every coin, also known as the cost basis.

https://winningtheme.com/images/technicalanalysis/id0031/AMD\_2020\_04\_03.jpg|||Tutorial how to fund your TD Ameritrade account - Winning ...|||1920 x 1031

https://cwstatic.nyc3.digitaloceanspaces.com/2020/04/22/images/2/Binance Card Cashback Levels 22 Apr 2021.png|||Buy Crypto With Credit Card Binance : How To Buy Bitcoin ...|||1600 x 900

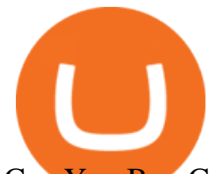

Can You Buy Cryptocurrency With a Credit Card?

Coinbase Global, Inc. (NASDAQ:COIN) posted its quarterly earnings data on Tuesday, November, 9th. The cryptocurrency exchange reported \$1.62 earnings per share for the quarter, missing analysts  $&\#39$ ; consensus estimates of \$1.79 by \$0.17. Coinbase Global had a trailing twelve-month return on equity of 89.37% and a net margin of 49.96%.

eToro: Crypto. Stocks. Social. - Apps on Google Play

https://tools4monitoring.com/screens/22\_2.png|||Crypto Mining Calculator Australia : Bitcoin Miner ...|||1080 x 1920

Mt4 Signals on ebay - Seriously, We Have Mt4 Signals

Videos for Mt4+signals

How To Scan For Swing Stocks 101 TD Ameritrade ThinkorSwim .

https://tickertapecdn.tdameritrade.com/assets/images/pages/md/how-to-use-thinkorswim-tt200827\_f1.jpg|||The Sweet Suite of thinkorswim® Tools: Simple, Powerf ...|||1888 x 886

How to Find Stocks: Scanning the Universe of Stocks i .

https://i.pinimg.com/originals/cf/4a/ff/cf4affbd08770c045de54bb6aa24a035.jpg|||Buy Crypto With Credit Card In India|||1754 x 1240

3 Steps to Calculate Coinbase Taxes (2022 Updated)

https://miro.medium.com/max/1400/1\*0kvGovDytM6ySCtQhYjh0A.png|||How To Move Bitcoin From Coinbase To Blockchain | Make ...|||1400 x 787

Coinbase Global, Inc. (COIN) Stock Sinks As Market Gains: What You Should Know Coinbase Global, Inc. (COIN) closed at \$234.70 in the latest trading session, marking a -1.07% move from the prior day. 2 days ago - Zacks Investment Research

The Scan tab lets you sync your market scans or a scans resulting watch list from your desktop to any mobile device using thinkorswim and the free TD Ameritrade Mobile Trader App. You can view your synced scan or watch list on your mobile device by logging in to Mobile Trader and accessing the personal watch lists section of the app.

eToro: Trading Social Applications sur Google Play

https://i.pinimg.com/originals/39/f5/01/39f5010940817de9f4f3a25c6fc03f39.jpg|||How To Set Up A Day Trading Account With Td Ameritrade ...|||1080 x 1080

How to Deposit Money From Bank Account to Coinbase

https://miro.medium.com/max/1200/1\*SDOFHjR7cywLFjWm2So-OQ.png|||CRYPTO.com Cuts Price on Credit/Debit Card Purchases|||1200 x 1200

https://topratedfirms.com/images/1/Thinkorswim/paper/thinkorswim-paper-trading.png|||Thinkorswim Forex Upl | Forex Robot Dragon Expert Fx|||1596 x 1393

https://s3.tradingview.com/l/L4BHUPix big.png||#BITCOIN - We Need Some Correction! for COINBASE:BTCUSD by ...|||2066 x 1174

New version of Trading Sessions indicator for the MT4 terminal - Download it for free. This indicator automatically draws the time of market sessions in the form of a box. Main stock exchange sessions are shown: Tokyo (Asian), London, Sydney (Pacific) and New-York. | FXSSI - Forex Sentiment Board

https://diib.com/featuredmembers/wp-content/uploads/2021/04/Easycators2.jpg||Easycators.com - 5 Star Featured Members|||1400 x 933

#PreMarket#TOS#Scanner????Sign up for stock alerts by joining the TRADER ALERTS Premium Discord: https://bit.ly/TRADERALERTS\_DiscordUSWMO takes you through how.

https://i.pinimg.com/originals/f6/18/2e/f6182eb9c7196733aaac41ebb75d309d.jpg|||Can I Buy Crypto With A Credit Card - finance|||1920 x 1080

https://2.bp.blogspot.com/-eNo8OFAWqAU/Wni6w7KqwKI/AAAAAAAABKc/wjg9hedZ-GkGYQGSNJ7i NFyvZRW-\_TLgwCLcBGAs/s1600/app.png|||Crypto Currencies Worldwide: Canada Banks To Continue

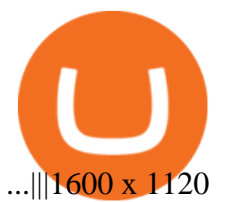

eToro - The Worlds Leading Social Trading and Investing .

How to setup a premarket scanner on ThinkorSwim l TOS Stock .

If I could see my withdraw history I think the problem would be resolved, but I don $&\#39$ ; t see any option for that, when I look at my reports all I can get are buys for usd/btc and sells for btc/usd, I See no mention of withdraw, cashing out, etc. 4 comments. 67% Upvoted. This thread is archived. New comments cannot be posted and votes cannot be cast.

For instance, one of the largest crypto exchange platforms, Coinbase, allows credit card purchases in Europe and the United Kingdom but not in the U.S., Manturov says. On the other hand, exchanges.

Many of the popular exchanges won 't allow credit card purchases at all. The crypto exchanges that do take credit cards will charge you for the privilege, and those fees can add 3% or more to your .

http://i1-win.softpedia-static.com/screenshots/MetaTrader\_10.png|||MetaTrader Download|||1109 x 892

https://masterthecrypto.com/wp-content/uploads/2018/01/wsi-imageoptim-Copy-of-Copy-of-Copy-of-Copy-of -CRYPTOCURRENCY-4-1.jpg|||Best Cryptocurrency Opportunities Bitcoin Price Difference ...|||1024 x 768 Unlike other apps, eToro allows you to easily create a diversified crypto portfolio with no hidden costs. BUY CRYPTO WITH CONFIDENCE eToro is one of the few fully regulated crypto service providers, trusted by millions of users worldwide. Buy bitcoin, ethereum, XRP, and other top cryptocurrencies without deposit fees.

Unlike other apps, eToro allows you to easily create a diversified crypto portfolio with no hidden costs. BUY CRYPTO WITH CONFIDENCE eToro is one of the few fully regulated crypto service.

Forex signals and copy trading Trading signals Trading Signals in MetaTrader 4 allow you to automatically copy the deals performed by other traders in real time. Many successful traders provide their Forex trades in public access either for free or for a reasonable fee, becoming signal providers. Use Forex VPS to copy trades 24 hours a day

https://www.techwarez.de/wp-content/uploads/2021/04/coinbase-wallet-miner-fee-pending-fix.jpg|||Coinbase Wallet Txnhash PENDING how to fix?!|||1080 x 2400

How do I calculate earnings on coinbase? is there a way to .

eToro Cryptocurrency Trading on the App Store

https://cryptopolitanimg.s3.amazonaws.com/wp-content/uploads/2020/11/04054907/Purchase-cryptocurrencyvia-credit-card-available-on-NetCents.jpg|||Purchase Cryptocurrency Via Credit Card On NetCents ...|||1140 x 850

COIN | Complete Coinbase Global Inc. stock news by MarketWatch. View real-time stock prices and stock quotes for a full financial overview.

https://tradersoftwares.com/wp-content/uploads/2019/09/metatrader5.png|||Como ejecutar multiples Metatrader 5|||1366 x 768

Just open your Coinbase app, select the crypto and an amount, enter the recipients email address, and hit send. Sending crypto is easy and affordable whether your funds are traveling from across the room or around the world. Buy Bitcoin in just a few minutes Start with as little as \$25 and pay with your bank account or debit card. Get started

MetaTrader 4 Trading Signals with Automatic Execution on Your Account Signals is a copy-trading service allowing you to automatically copy provider ' deals on your trading account. Use Signals to boost your Forex trading efficiency. Broker server

Send Money Online - Your 1st Time Offer Awaits - remitly.com

Calculate your Coinbase ROI in 60 seconds CoinTracker

Stock Screener - TD Ameritrade

https://cdn.coingape.com/wp-content/uploads/2018/12/12193836/buy-crypto-2-1-1.png|||PR: Buy Crypto with credit or debit card using EO.Finance|||1920 x 1080

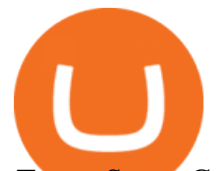

eToro - Smart Crypto Trading Made Easy - Apps on Google Play

https://tickertapecdn.tdameritrade.com/assets/images/pages/lg/alt-energy.jpg|||Caution to the Windand Solar, Hydro and Geothermal ...|||1541 x 999

The eToro online trading platform and mobile app

https://cdn.benzinga.com/files/imagecache/1024x768xUP/images/story/2012/bowl-240214\_1280\_0.jpg|||Clovi s Oncology, Inc. (NASDAQ:CLVS) - Clovis Oncology ...|||1024 x 768

https://c.mql5.com/3/124/InkedXM\_MT4\_LI\_\_1.jpg|||Please some indicators can't Attach on Chart - MT4 ...|||1284 x 776

https://easycators.com/wp-content/uploads/thinkorswim-login-screen-1.jpg|||Supply And Demand Indicator On Td Ameritrade Text Chart ...|||1024 x 924

Coinbase Global Inc (COIN) Stock Price & amp; News - Google Finance

Download MetaTrader 4 for PC, iPhone, iPad and Android

5 Best Credit Cards for Buying Bitcoin (2022)

COIN Stock Price Coinbase Global Inc. Stock Quote (U.S .

In this video I show some of the different methods of funding your Coinbase account using bank wires and bank transfers.GET A FREE BITCOIN WALLET IN 2 MINUTE.

Link your bank account to your Coinbase account. Open the Portfolio page. Tap on your USD wallet. Tap on Add Cash. Select Wire Transfer from the available options. Follow the on-screen.

Find the latest Coinbase Global, Inc. (COIN) stock quote, history, news and other vital information to help you with your stock trading and investing.

How to send and receive cryptocurrency Coinbase Help

Coinbase Global, Inc. (COIN) Stock Price, Quote & amp; News.

https://cryptocurrencyfare.com/wp-content/uploads/2018/06/wells.jpg|||Wells Fargo Halts Credit Card Cryptocurrency Purchases ...|||1920 x 1200

Trading Session Indicator for MT4 [2022 Edition] - Download .

http://cointelegraph.com/storage/uploads/view/0b07a95e9beb2d1e92f1816cdd163711.jpg|||BTC 101: The Beginners Guide to Understanding Bitcoin ...|||1779 x 1200

5 Best Credit Cards for Buying Bitcoin. 1. Amex EveryDay® Credit Card. With the Amex EveryDay® Credit Card, you can access the crypto-buying power of American Express without paying an . 2. Alliant Cashback Visa® Signature Credit Card. 3. Cash Magnet® Card from American Express. 4. USAA Preferred .

https://coin-turk.com/wp-content/uploads/2017/06/creditcards1-1200x900.jpg|||Buy Crypto With Credit Card Usa - 11 Popular Ways To Buy ...|||1200 x 900

https://ventureseed.com/investments/wp-content/uploads/sites/9/2018/07/Mastercard-1184x787.jpeg|||Masterc ard Won a New Patent that could Allow Crypto Credit ...|||1184 x 787

https://assets.bwbx.io/images/users/iqjWHBFdfxIU/ifQm8u30X0WQ/v0/-1x-1.jpg|||Free Transaction Cryptocurrency Trade Bitcoin Futures On ...|||2000 x 1333

Amazon Drive - Apps on Google Play

https://tickertapecdn.tdameritrade.com/assets/images/pages/lg/thinkorswim-mobile-new-features-tt200727\_f1. jpg|||thinkorswim® Mobile: Know Your Tools - Ticker Tape|||2732 x 2048

https://image.jimcdn.com/app/cms/image/transf/none/path/s2e2ea4a9b3965dd1/image/i5dcad605d140b02d/ve rsion/1429634916/price-action-momentum-wave.png|||Price Action Momentum Wave - Forex Strategies - Forex ...|||1820 x 856

Free Signal Indicators for MT4 - Download Now! Latest Collection as of 2022. Better versions of classic and most common signal indicators.

How To Create A Gap Scanner on Thinkorswim TD Ameritrade .

Which Credit Card Issuers Allow Crypto Purchases? American Express revised its cash advance language late last year to include digital currency purchases . While both Visa and Mastercard are making strides towards allowing their customers to use their digital currencies and other digital assets as a form of payment on their

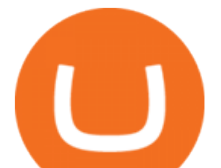

payment networks, not every card issuer allows their cards to be used for crypto purchases.

https://cryptoexpecto.com/wp-content/uploads/2020/04/c4798c076fe69fbea3ec4361b75edca1.jpg|||Bitmain-Ba cked Platform Matrixport Enables Users to Buy ...|||1450 x 966

MetaTrader 4 is a platform for trading Forex, analyzing financial markets and using Expert Advisors. Mobile trading, Trading Signals and the Market are the integral parts of MetaTrader 4 that enhance your Forex trading experience. Millions of traders with a wide range of needs choose MetaTrader 4 to trade in the market.

https://pbs.twimg.com/media/E13CMe1WQAQ8o5v.jpg|||Crypto Credit Cards Catching On : 1 - Where to find your ...|||1150 x 1012

https://trastra.com/wp-content/uploads/2021/06/What-is-Bitcoin-Debit-Card\_blog.jpg|||TRASTRA Blog What is Bitcoin Crypto Debit Card|||1920 x 1080

Videos for How+to+send+money+on+coinbase

The #1 Forex Robot Of 2021 - Meet The Odin Forex Robot

View the latest COIN stock quote and chart on MSN Money. Dive deeper with interactive charts and top stories of COINBASE GLOBAL, INC..

https://block-builders.de/wp-content/uploads/2021/07/Binance-credit-card-fees.jpeg|||Buy Crypto With Credit Card Binance / How To Buy Crypto ...|||1600 x 900

What USA credit cards can you use on Crypto.com app to buy .

Fees Overview. \$0.99 trade fee for transactions \$0-\$10. \$1.49 trade fee for transactions \$10-\$25. \$1.99 trade fee for transactions \$25-\$50. \$2.99 trade fee for transactions \$50-\$200. 0.50% fee for transactions above \$200. 1.49% trade fee for transactions from a US Bank Account. Coinbases Fees are far higher than investing in the stock market.

https://i.pinimg.com/originals/74/08/74/74087423bdfde3ce5f146aaab1cbbe00.png|||Merchants Dynamic Index Tdi Indicator For Thinkorswim ...|||1122 x 778

COIN - Stock quote for COINBASE GLOBAL, INC. - MSN Money

How to Deposit Money into Coinbase from a PC or Mobile Device

https://blog.switchere.com/wp-content/uploads/2020/09/18\_09\_en.jpg||How To Read Crypto Charts On Robinhood : Guide to Read ...|||1920 x 1080 Download MetaTrader 4 for PC, Mac, iOS, Android

Download the MetaTrader 5 trading platform for free

Discover historical prices for COIN stock on Yahoo Finance. View daily, weekly or monthly format back to when Coinbase Global, Inc. stock was issued.

Signals. "Signals" is a convenient service for automatic copying of trading operations of professional traders directly to your account. All accounts registered in the service are provided with a detailed statistics and full trading history. Also, any user can become a provider and sell their own trading signals.

https://www.newsbtc.com/wp-content/uploads/2019/01/ethereum-eos.jpg|||Number of DApps on Ethereum and EOS Soaring, Yet Usage Lags|||4560 x 3040

Heres how to install MT4 on a Windows device: 1. Create a trading account with your preferred provider. 2. Follow this link to download MT4. 3. Click on the IG setup window in the bottom left of your screen. 4. Select run and follow the instructions in the install wizard popup.

https://thumbor.forbes.com/thumbor/fit-in/1200x0/filters:format(jpg)/https://specials-images.forbesimg.com/i mageserve/608224188f4d520df76843b2/0x0.jpg|||Coinbase Will List Troubled Stablecoin Tether, Now Almost ...|||1200 x 800

Trading Signals and Copy Trading - MetaTrader 5 Help

https://www.nextbanq.fr/img/services/hello-bank-banque/slider/slider-4.jpg|||Hello bank!, la meilleure banque sans contrainte ? [Avis 2021]|||1545 x 1117

http://www.gip-epra.fr/wp-content/uploads/2021/01/etoro-2021.png|||Pourquoi choisir Etoro pour faire du

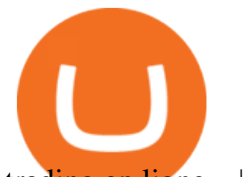

trading en ligne ... $|||1674 \times 830$ 

https://www.lacircum.com/images/creditcardlacircum.png||Buy crypto by credit card|||3616 x 2362 Coinbase Global, Inc., branded Coinbase, is an American company that operates a cryptocurrency exchange platform. Coinbase operates remote-first, and lacks an official physical headquarters.

https://tickertapecdn.tdameritrade.com/assets/images/pages/lg/sample-setup-snapshot-tt191210\_f1.jpg|||Can You Set Alerts For After Hours In Thinkorswim How To ...|||1602 x 868

https://image.jimcdn.com/app/cms/image/transf/none/path/s2e2ea4a9b3965dd1/image/i87377a52bc616be7/ve rsion/1360684364/image.gif|||Trend Dashboard Trading System - Forex Strategies - Forex ...|||1274 x 778

https://www.cryptonary.com/wp-content/uploads/2020/12/Brian-Armstrong-scaled.jpg|||Coinbase CEO Brian Armstrong warns investors about crypto ...|||2560 x 1707

Can I Buy Cryptocurrency With A Credit Card? Forbes Advisor Find My Device

With the wallet, you can track your eToro cryptocurrency portfolio on the app, and store different types of cryptocurrencies, such as Bitcoin, Bitcoin Cash, Litecoin and more. It takes care of all.

Simply put, yes. You can buy Bitcoin and other Cryptocurrencies with credit cards (and debit cards for that matter). Risks of fraud, losses, and volatility in the cryptocurrency market have shaken some of Americas biggest credit card companies to back off the contingencies of Bitcoin. With that said, the majority of credit card companies are skeptical and do not allow clients to purchase Bitcoin or Cryptocurrencies.

https://topratedfirms.com/images/1/Thinkorswim/td-ameritrade-thinkorswim-review-2.png|||Best Broker for Penny Stock Trading 2019|||1803 x 1356

Expert Advisor Builder - Create indicators and strategies for .

Full-featured trading system: 2 execution modes and 4 order types. Real-time symbol quotes. Up to 10 open charts opened simultaneously. Financial news. Email and chat. MetaTrader 4 can now be placed in your pocket allowing you to trade Forex at any time! Download MetaTrader 4 for iPhone/iPad and trade 24/5.

The eToro platform and app offer a variety of financial assets in which to trade and invest. Get Started Go to the trading platform Join eToro today and start discovering a wide variety of benefits, on mobile or web platform: 2,000+ assets Low and transparent fees Features for novices and experts Wisdom of the crowd via social trading

Travel back in time with eToros Investment Time Machine, which allows users to see how profitable they would have been if they had made a certain investment in the past. It aims to make investors aware of the returns and risks they assume.

https://i1.wp.com/4xone.com/wp-content/uploads/2018/10/MACD-True.png?resize=1276%2C870&ssl=1 |||MACD True indicator 4xone|||1276 x 870

Downloadable eToro platform. UPDATE 14/08/2013. As you know, we at eToro take this very seriously and after having checked with various antivirus companies, we have found eight of them that can detect the trojan. Below is a list of the vendors, along with the result youll see if you have it on your computer: It has come to our attention that .

https://www.cryptonewsz.com/wp-content/uploads/2019/01/coinbase-review.jpg|||Coinbase Is Adding The Assets Demanded By Customers ...|||1400 x 933

Can You Buy Cryptocurrency with a Credit Card? - BestCards.com

Reliable, Secure Platform - Etoro Account

https://c.mql5.com/3/110/FXChoice\_hover\_2.png|||entry price in hover over on chart different than entry ...|||1382 x 808

https://lh3.googleusercontent.com/-5Od2vEXqBos/XzxODkUVoyI/AAAAAAAAJCI/ATz4fNmd5SIdE1XgZ skk5ok3x1aWSKGdQCLcBGAsYHQ/w1280-h800/cryptoreports-screenshots-05.png|||Coinbase Gain/Loss Calculator - How To Calculate Your ...|||1280 x 800

Buy Cryptocurrency with Credit Card : 10 Best Crypto Credit .

How To Create A Gap Scanner on TD Ameritrade Thinkorswim Scan GappersIf you want to know how to

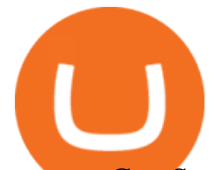

create a Gap Scanner on Thinkorswim, then this video will sho.

https://bitcoinmagazine.com/.image/t\_share/MTc5Mjk3Nzg1MjcwMDUyNTQ3/coinbase-has-to-litigate-laws uit-over-bch-listing.jpg|||Coinbase Public Listing Approved - Bitcoin Magazine ...|||1200 x 794

https://bitrazzi.com/wp-content/uploads/2018/05/Capture-3.jpg|||Debit Card Only: USAA Ban Credit Card Crypto Purchases ...|||1653 x 1126

https://miro.medium.com/max/1200/1\*ilql1iCT0i9gs3kMTv3eqA.png||Cryptocurrency Debit Card Arbittmax|||1200 x 1200

https://miro.medium.com/max/4800/1\*7ra9t9I1WHYPRQB87YyJ5w.png|||USDC payment processing in Coinbase Commerce | by Bojan ...|||2400 x 1575

https://miro.medium.com/max/1200/0\*VHj6CF2C9QtyFcFD.|||How To Send Bitcoin Money To Bank Account - Earn-bitcoin ...|||1200 x 813

How to calculate your Coinbase cryptocurrency ROI in under 60 .

https://easycators.com/wp-content/uploads/Premarket-Range-Indicator-for-Thinkorswim-Aftermarket-Only-M ode.png|||How To Set Up Gap Scanner On Thinkorswim Pps Indicator|||3358 x 2052

https://i2.wp.com/easycators.com/wp-content/uploads/Ichimoku-Signals-for-Thinkorswim-Chart-and-Sidebar-1.png?fit=3356%2C2028&ssl=1|||Setup Scanner Macd Thinkorswim Td Ameritrade Thinkorswim ...|||3356 x 2028

One 5 stars review will price up 50USD to the next day , One 1 star review will price down 50USD to the next day . Price will be dynamic by last day review given by stars . Important upgrade : Risk mode added / Fast order close within 1 sec Warning : Do not use another EA / other manual trade with IIIII scalper , only run in a 200 USD account .

https://www.brokerage-review.com/images/1/Thinkorswim/thinkorswim-reskin.png|||Thinkorswim Review (2021)|||1920 x 1080

Yes. With the free version, you can create indicators for MetaTrader 4 & amp; 5 and technical analysis tools for TradeStation. In the unlimited (paid) version, you can also create automated strategies for all three platforms. Will it work on my computer? It is a web-based application, so you don ' t need to download or install anything.

https://dvh1deh6tagwk.cloudfront.net/finder-au/wp-uploads/2020/11/getty-market-crypto-chart-1800x1000-1.j pg|||Cryptocurrency markets pull back under fear of US wallet ...|||1800 x 1000

how to deposit money into your coinbase account - YouTube

Best Coinbase Tax Calculator - How To Calculate Your Coinbase .

https://s3.tradingview.com/g/g8fNYJjO\_big.png|||BTC - Daily Dashboard for COINBASE:BTCUSD by Pennywick ...|||2256 x 1078

Preparing your gains/losses for your 2021 taxes Coinbase Help

Iron FX - Regulated Forex Broker - Online Trading from \$50

Funding your account with USD Coinbase Pro Help

Why Won't Many Credit Card Issuers Allow You To Buy Crypto? Let's have a look at the reasons why credit card issuers don't allow crypto purchases. Poorly Regulated. Compared to most financial assets, cryptocurrency is known to have very limited regulation. This dearth of regulation adds to the volatility to make it riskier. Volatility

https://globaltradersfx.com/wp-content/uploads/2020/10/imagen-mt5-1536x1218.png|||MetaTrader 5 Global Traders Fx|||1536 x 1218

https://octafx.com/pics/a/news/Android\_MT5/DE/4.Chart-view.png|||Anleitung zum Trading mit der mobilen Android-App von ...|||1618 x 855

How to Calculate Coinbase Cost Basis To accurately submit your tax filings you need to know the cost basis of each of your transactions. In laymans terms, this simply means what was the amount of dollars you originally spent to buy your bitcoin, and what was the dollar value when you sold it.

https://www.bitgear.com.au/wp-content/uploads/2020/01/mco-visa-cards-e1579570966699.jpg|||Crypto.com and CRO Visa Card Review - Bitgear Australia|||2300 x 881

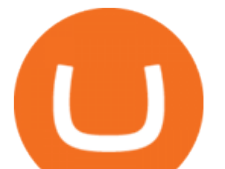

Some credit cards offer crypto as a reward, or an option for rewards redemption. The options are expanding rapidly, but some early entrants to the market include: The SoFi Credit Card. The Brex.

Signal Indicators for MT4 - Download Free. Sort By: Sort by popularity Sort by average rating Sort by latest. Show: 30 60 90. 1. 2. . 8.

Its likely related to regulation forced by Visa and MasterCard a while back that forced Crypto purchases to be classed under MCC 6051 - quasi cash. A lot of credit cards dont allow quasi cash transactions as the combination of this type of transaction on a credit a product is deemed high risk.

http://www.coinworld.io/wp-content/uploads/2017/06/coinbase1.png||Bitcoin Cash Split Ledger Nano S | Make Money From Bitcoin ...|||2542 x 1287

https://s3.tradingview.com/x/xqraasIF\_big.png|||What Are Harmonic Patterns Trading Thinkorswim Scripts ...|||2454 x 1177

How to send crypto Coinbase

https://bullishbears.com/wp-content/uploads/2020/01/thinkorswim\_tutorial\_.jpg|||ThinkorSwim Tutorial: How to Use & amp; Setup With Paper Money|| $|1194 \times 868$ 

https://i.pinimg.com/originals/ef/c6/61/efc6614210c620225ce5a8bf4b8903ce.png|||Binance Now Allows Purchases of Crypto Using Credit Cards ...|||1601 x 901

https://i0.wp.com/dailyhodl.com/wp-content/uploads/2021/01/fe443259e-1.jpg?fit=1365%2C800&ssl=1|| |One of the Largest Banks in Russia Reportedly Preparing To ...|||1365 x 800

https://s3.tradingview.com/l/lSOHwgmj\_big.png|||Bearish Bat? for COINBASE:BTCUSD by IAmSatoshi TradingView|||1564 x 890

COIN Stock Forecast, Price & amp; News (Coinbase Global)

Videos for Etoro+application

https://lh3.googleusercontent.com/7OaP5gC9TtyuZxkS-RojJy5NijIAglFN1dwfJ9BI\_x1I0GZijjGbiV7oFNW6 e4zlay7o=h900|||thinkorswim Mobile - Android Apps on Google Play|||1440 x 900

MT4 Trading Signals - Trader's Way

https://tickertapecdn.tdameritrade.com/assets/images/pages/lg/scan-universe-of-stocks-tt200304\_f1.jpg|||Day Trading Buying Power Td Ameritrade Swing Trade Scanner|||1887 x 851

https://digifinex.zendesk.com/hc/article\_attachments/900006309483/1.png||Crypto Card Review Reddit -Zibuyacuy2kzm : A crypto debit ...|||1602 x 906

CoinTracker cryptocurrency ROI calculator: https://www.cointracker.io/user/start?utm\_source=social&utm\_medium=youtube&utm\_campaign=c oinbase\_roiHave you ever .

https://image.jimcdn.com/app/cms/image/transf/none/path/s2e2ea4a9b3965dd1/image/ie6e2228cbf946b93/ver sion/1395323862/image.jpg|||Gann sq 9 price Trading System - Forex Strategies - Forex ...|||1340 x 794 Which Banks Allow Crypto Purchases & amp; Can You Use a Credit.

A huge question i always get is how do i find the SWING STOCKS i trade, in today  $&\#39$ ; svideo i show my

free scanner on td ameritrade TOS and how i scan for them,.

https://winningtheme.com/images/optionstrategy/id0017/UBER\_earning\_strangle.jpg|||Tutorial how to fund your TD Ameritrade account - Winning ...|||1913 x 1030

https://lh3.googleusercontent.com/xrRmSwvKWLeURgnqemn14imF11FVXTsVx6arvuykGI7dEPWOvye7\_1 JjwKhjTju7rA=h900|||MetaTrader 4 - Android Apps on Google Play|||1440 x 900

MetaTrader 4 provides the built-in social trading service - Trading Signals. Using this service, you can copy deals of other traders directly in your terminal. All you need to do is to choose a Signals Provider and subscribe to his or her signals. After that, all deals will be automatically copied on your trading account.

How To Move Cryptocurrency From Coinbase To Wallet Protrada

A quick 2 minute video showing you how to add funds (deposit money) into your coinbase account so you can buy bitcoin and other crypto currencies.If you don'.

https://assets.coinbase.com/assets/og-image.95aa5c0bf2df8d4b3ecb54bc784e675c.jpg|||Send money

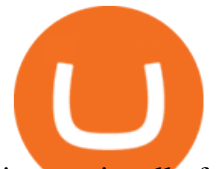

internationally for free | Coinbase|||2400 x 1260

Discover new MetaTrader 5 opportunities with MQL5 community .

https://blackbullmarkets.com/wp-content/uploads/2018/10/FIX-API12.jpg||FIX API - How to get one -BlackBull Markets|||1440 x 900

https://cimg.co/w/rw-gallery/0/601/811ec1320f.jpg|||Crypto.com Review (2021) - Pros and Cons|||1350 x 805 https://images.cointelegraph.com/images/1434\_aHR0cHM6Ly9zMy5jb2ludGVsZWdyYXBoLmNvbS9zdG9y YWdlL3VwbG9hZHMvdmlldy80ZGFjODlkZTY1MzQ0MGIxNGIwYWEzOTQ4NmMxY2VkMi5qcGc=.jp g|||US Bank Wells Fargo Bans Crypto Purchases With Its Credit ...|||1434 x 955

How do I apply for a Self-Managed Super Fund? - Help . - eToro

https://lh5.ggpht.com/2k0BaZQF1I1mVzyJxbUoW\_ll9WcVemybq5ehHNmc2sg7wP5SnXd\_jLx0DYrHoEut3 A=h900|||MetaTrader 4 - Android Apps on Google Play|||1440 x 900

https://www.newsbtc.com/wp-content/uploads/2016/05/minergate\_mock\_up.jpg|||MinerGate Announces First One-Click Ethereum Miner | NewsBTC|||2200 x 1300

*(end of excerpt)*